**Mikrotik**

## **ssh to other MT**

/system ssh 192.168.99.70

## **printing intervals**

/routing rip route print interval=1

## **enable web ui**

ip service print ip service enable

## **dhcp**

ip dhcp-server lease print

From: <https://niziak.spox.org/wiki/> - **niziak.spox.org**

Permanent link: **<https://niziak.spox.org/wiki/network:mt>**

Last update: **2023/11/02 08:06**

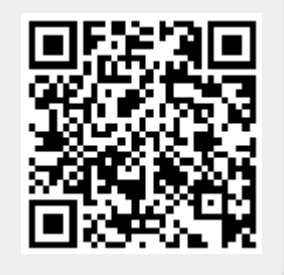